# **Firmware der OneControl**

Der BiDiBone benötigt als Grundbasis für den Betrieb als OneControl einen **Bootloader**. [http://www.opendcc.de/elektronik/bidibone/one\\_download.html](http://www.opendcc.de/elektronik/bidibone/one_download.html)

Bei der SMD bestückten BiDiBone Baugruppe ist dieser Bootloader schon vorprogrammiert und Sie können direkt mit den Anweisungen [Inbetriebnahme \(OneSerie\)](https://forum.opendcc.de/wiki/doku.php?id=update:update_inbetrieb) beginnen und die Firmware aufspielen.

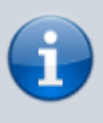

Für die OneControl ab Version 3 gibt es jeweils 4 verschiedene [Produkt-IDs](https://forum.opendcc.de/wiki/doku.php?id=onecontrol) und somit auch Zip-Files mit den verschiedenen Firmwaren. U.A. hat jetzt die Variante mit dem GBM16T ein eigenes Päckchen. Die Varianten ohne GBM16T (8 Servos) unterscheiden im Download-Paket zwischen **BiDiBone-** und **BiDiBonePlus**.

## **Download der OneControl - Applikationsfirmware:**

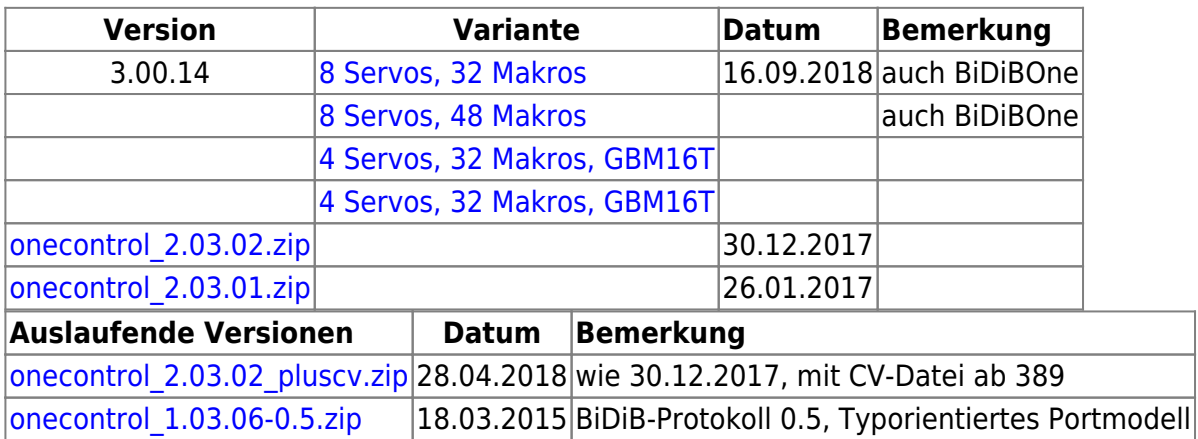

Bei neuen Erweiterungen kann es zu Funktionseinschränkungen mit dem BiDiBone kommen, wenn diese Funktion nur für den BiDiBonePlus spezifiziert wurde. Trifft das zu, finden Sie einen speziellen Hinweis in der Change-Liste.

## **Änderungen / Changes**

- Die OneControl ab Version 3 benötigt eine BiDiB-Wizard ab Version [\(Stand 1.10.1\)](http://www.fichtelbahn.de/files/wizard-fw/bidibwizard-installer-1.10.1.jar)
- Makro- und Accessory-Einstellungen können nur über externe Programme, z.B. den BiDiB-Wizard übernommen werden.
- Die OneControl unterstützt das so genannte "flache Portmodell" mit dem BiDiB-Protokoll 0.6. Damit können z.B. Ein- und Ausgänge, wie die GPIOs komfortabel umkonfiguriert werden. Mit dem BiDiB-Protokoll 0.5 muss das individuell über CVs erfolgen.

Die CV-Tabellen zwischen 2er- und 3er-Version wurden erweitert und verschoben. Ein Knotenexport von einer 2er-Version mit dem Wizard mit CV-Werten auf die 3-er Firmware ist nicht möglich!

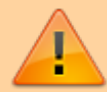

Die Einführung der Schaltausgang-Paare bedingen eine Anpassung der Makros für die ehemaligen "Spulenpaare".

Es wird dringend empfohlen vor dem Update der Firmware die [überarbeitete](https://forum.opendcc.de/wiki/doku.php?id=onecontrol) [Dokumentation](https://forum.opendcc.de/wiki/doku.php?id=onecontrol) sowie die [Migrationsanleitung](https://forum.opendcc.de/wiki/doku.php?id=onecontrol:firmware_migration) zu beachten und die aktuelle Konfiguration zu sichern!

## **V 03.00.14** (16.09.2018)

- Eine ausführliche Änderungsliste findet sich im Forum unter ????
- Unterteilung der Firmwaren nach Anzahl Makros und GBM16T-Unterstützung
- **Neuer Porttyp Schaltausgang-Paar/SWITCHPAIR** für das gemeinsame Schalten zweier Ausgänge
- Torwächter HAL überwacht die Power-Ports
- Komfortable Änderung der Parameter über Wizard-Reiter: **Eingänge/Schaltausgänge/Schaltausgang-Paare**
- Spulenschutz mit Intervallzeit (nur per CV änderbar)
- Verschiebung und Erweiterung der CV-Werte

## **V 02.03.02** (30.12.2017)

• Knoten meldet sich möglicherweise erst nach Reset am Bus an (wenn sich die FW-Variante nicht ändert, reicht es nur das Update einzuspielen).

## **V 2.03.01** (26.01.2017)

- **MSG-LED auf Stell- und Eingabebefehle je Makroschritt umgestellt**
- **ID-LED (rot) auf Fehlerausgabe umgestellt**
- Fehler beim Schreiben des (letzten) Accessory-Status behoben
- Fehlerausgabe bei Accessorys bei jedem fehlerhaften Aufruf
- Letzter Accessory-Fehler wird gemeldet
- Vorbelegung des Partners beim PairedCoil auf Nachbarn (XOR 1)

## **V 2.02.02** (24.07.2016)

- Konfigurierbarer Zustand der Accessorys beim Starten. Dadurch stehen nur noch 7 statt 8 Aspekte je Accessory zur Verfügung.
- Unterstützung BiDiB-Protokoll 0.7 mit dem BiDiB-Befehl: "MSG\_LC\_PORT\_GET\_ALL"
- Bug-Fix: Lange Namen führten zum Absturz der Firmware
- Bug-Fix: Heftiges Prellen an den Eingängen führte zum "Einfrieren" der Eingänge

## **V 2.01.03\_Fix** (14.02.2016)

Behebt einen Fehler in der Version 2.01.02 (Beta): Bei der Version mit Gleisbesetztmeldern wurde die Anzahl 0 gemeldet.

## **V 2.01.02** (14.02.2016)

- Behebung eines Fehlers bei der Verarbeitung des BiDiB-Protokolls für das "flache" Portmodell (Typ war nötig.)
- Unterdrückung der Ausgabe des Namens beim Start. Führt zum Absturz, wenn er zu lang ist.

## **V 2.00.06** (26.10.2015)

Behebung zweier Fehler in der Übernahme von Konfigurationsvariablen (PairedCoil, output type)

## **V 2.00.05** (14.10.2015)

Behebung eines Problems mit Fehlermeldungen bei Accessorys

## **V 2.00.04** (05.10.2015)

- Umstellung auf BiDiB-Protokoll 0.6
- Umstellung auf "Flaches Portmodell"
- Einführung abhängiger Power-Ausgänge (siehe Wiki: [Anwendungsmöglichkeiten](https://forum.opendcc.de/wiki/doku.php?id=onecontrol:anwendungen_onecontrol), Kapitel Doppelspule/Paired-Coil)

## **V 01.03.06** (18.03.2015)

- Behebung eines Problems mit der Makrobearbeitung von Eingängen.
- Anforderung für Neustart nach gravierender Umkonfiguration der GPIO (z.B. Ein-/Ausgang).
- Die Version unterstützt das aktuelle BiDiB-Protokoll 0.5.

## **V 01.03.05** (01.03.2015)

- Fehlerkorrektur: Ein Fehler innerhalb eines Accessorys wird jetzt an den Host gesendet.
- Die Version unterstützt das aktuelle BiDiB-Protokoll 0.5.

## **V 01.03.04** (01.01.2015)

- Implementierung der GBM16T-Anbindung
- Blinken bei Fehler vereinfacht
- Interne Umstrukturierung

## **V 01.02.02** (05.11.2014)

Fehlerkorrektur: Verhalten bei Impulsmode angepasst.

## **V 01.02.00** (16.09.2014)

Fehlerkorrektur unbeabsichtigter Sleepmode.

## **V 01.00.16** (26.06.2014)

• Ergänzung des Makrobefehls: "Servobewegung abwarten"

## **V 01.00.15** (08.05.2014)

Behebung eines Problems beim Importieren der Knoten-Konfigurationsdaten (Löschen der CV-Werte der Powerausgänge). Korrektes Speichern der Daten ins EEPROM.

#### **V 01.00.13** (22.04.2014)

• Behebung eines Problems (einmaliges Prellen) nach einem Power ON für die Powerausgänge.

#### **V 01.00.12** (18.04.2014)

• Behebung eines Problems nach einem Power ON, wenn kein GPIO mehr als Eingang konfiguriert ist.

#### **V 01.00.10** (24.03.2014)

- Neues Feature: MSG LC CONFIG
- Behebung eines Problems mit den GPIO0-7 als Eingänge

#### **V 01.00.06** (21.03.2014)

Verbesserte Synchronisierung während des Programmstarts

#### **V 01.00.05** (20.03.2014)

Behebung eines Problems bei der Initialisierung der Servos, Stack Checker eingebaut

## **V 01.00.04** (15.03.2014)

• Behebung eines Problems mit Accessory Notify, lineare Servo-Kurve

## **V 01.00.03** (08.03.2014)

• erste freigegebene Version

From: <https://forum.opendcc.de/wiki/>- **BiDiB Wiki**

Permanent link: **[https://forum.opendcc.de/wiki/doku.php?id=onecontrol:firmware\\_onecontrol&rev=1537115925](https://forum.opendcc.de/wiki/doku.php?id=onecontrol:firmware_onecontrol&rev=1537115925)**

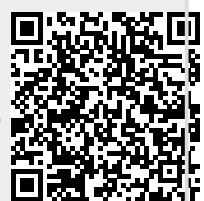

Last update: **2018/09/16 18:38**